## Electronics Data Publication

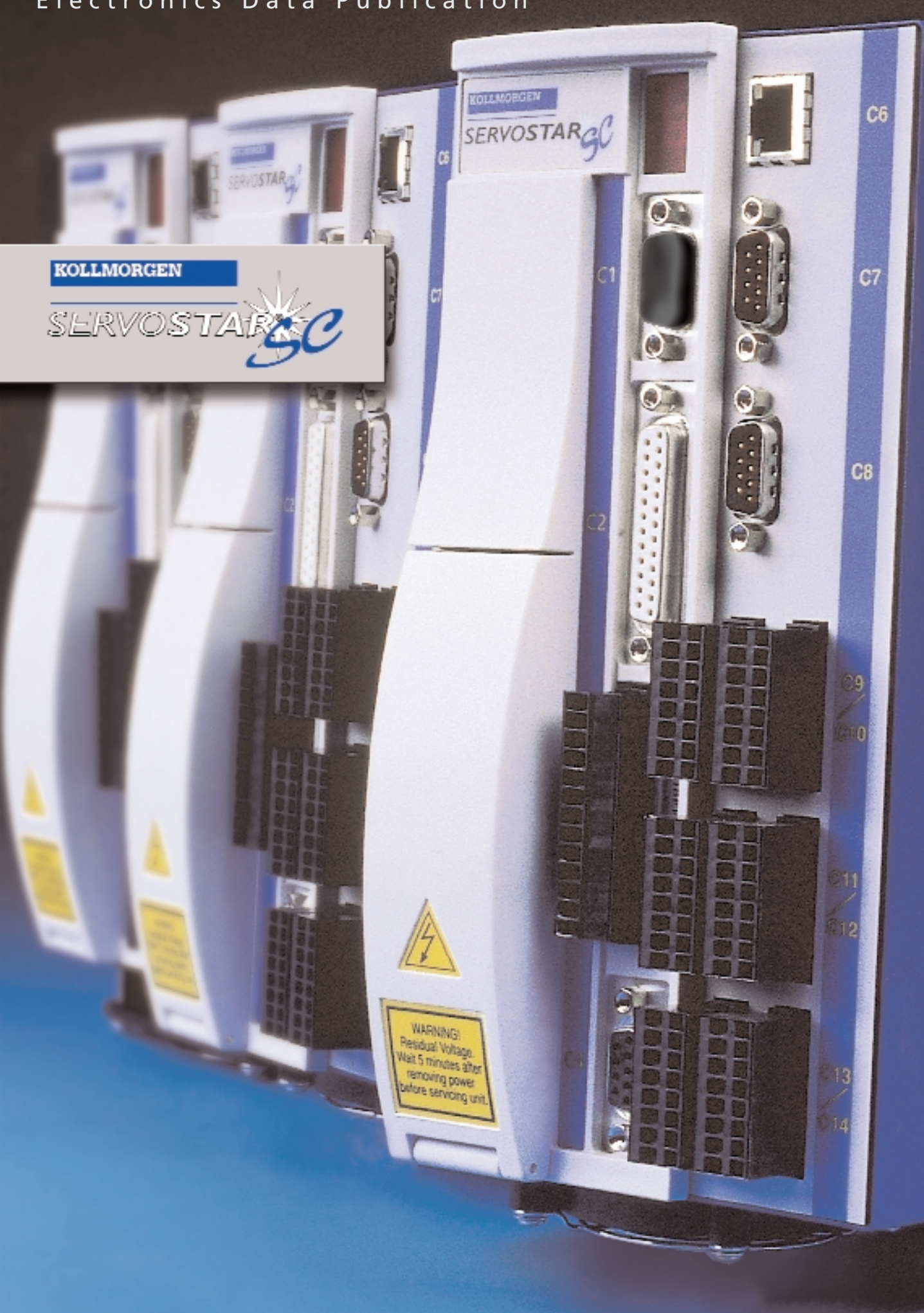

# **Kollmorgen** Single Axis

Controller combines the compact size, advanced

servo control features, and proven reliability of

the SERVO**STAR**® CD Compact Drive with the sim-

ple, yet flexible, programming capabilities of the

SERVO**STAR**® MC Multi-Axis Controller. The SER-

VO**STAR**® SC offers a complete integrated power

supply, drive amplifier, and single axis positioner

in one compact package.

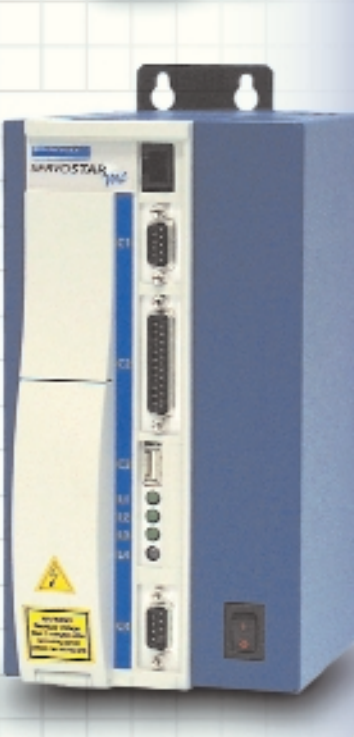

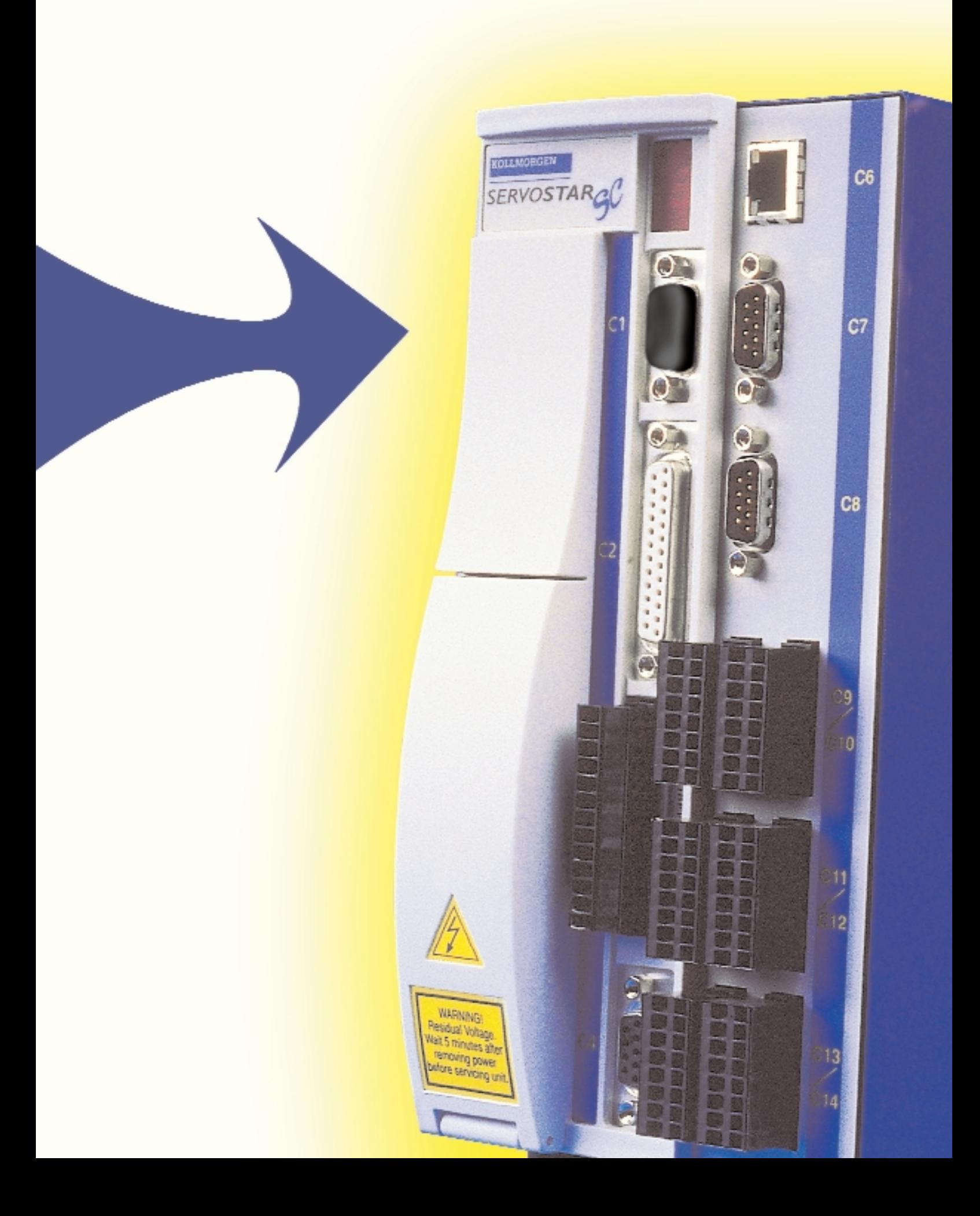

# Introduction

- **Compact size:** full single axis controller capability in the smallest space
- **Pre-configured for all Kollmorgen motors:** makes it easy to get started
- **Lots of standard I/O, digital & analog:** quickly integrate your whole system
- **Fully programmable, not just an indexing drive:** program whatever capability you need
- **Standard Ethernet support:** use Ethernet for industrial networking or I/O expansion
- **Plug-in option card capability:** add additional capability at the time of order or in the field

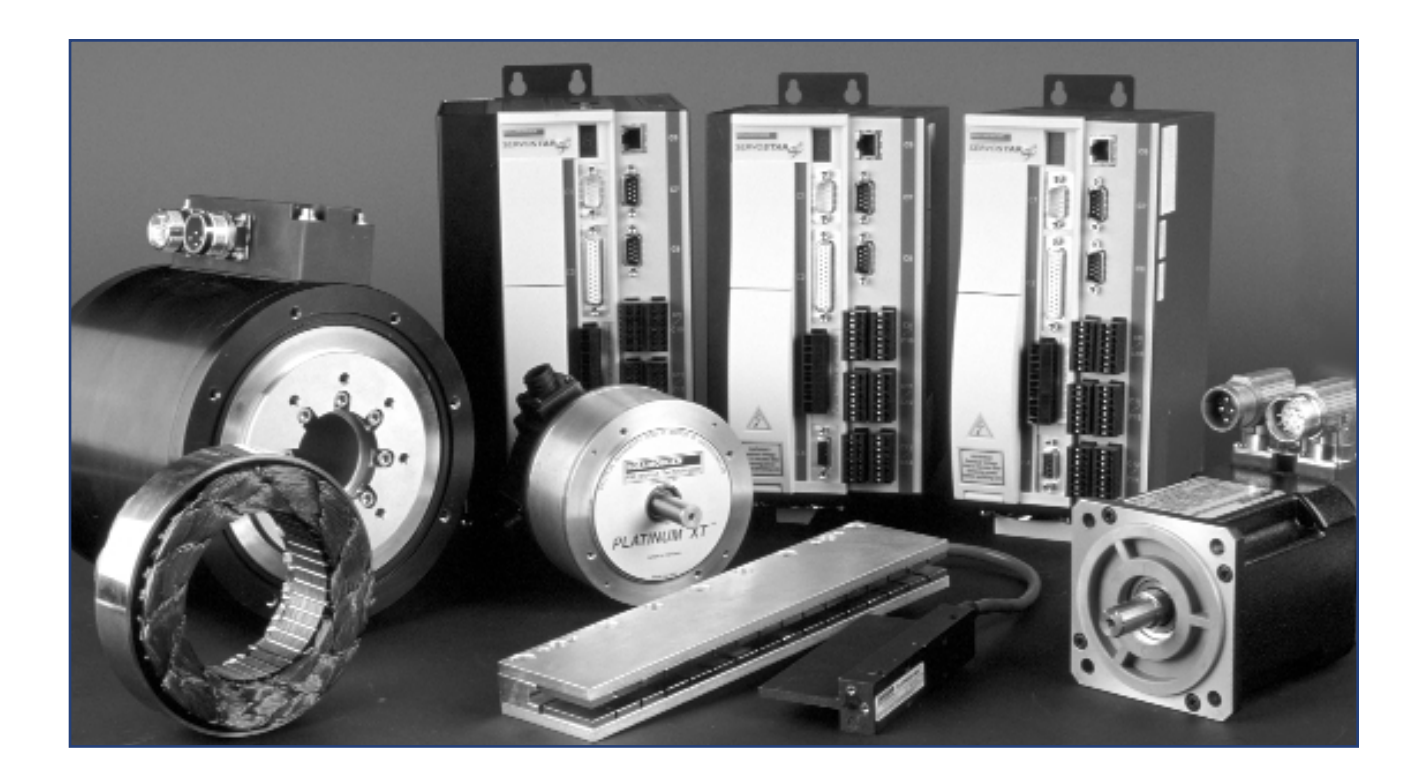

The SERVO**STAR**® SC provides tremendous motor flexibility. Capable of operating the complete range of Kollmorgen motors including **GOLD**LINE® rotary servomotors, **GOLD**LINE® DDR (Direct Drive Rotary), frameless motors, **PLATINUM**® DDL (Direct Drive Linear) and **PLATINUM**® XT Servodisc motors. No other manufacturer and no other single axis controller even comes close.

Kollmorgen's wide motor selection means no compromises in selecting the right motor for your application. With the SERVO**STAR**® SC all your single axis applications need only one controller.

# Introduction

#### **Servo**

- Fully digital current, velocity and position loops
- Update rate
	- Reference generator 1KHz (1ms)
	- Position loop 2KHz (500µsec)
	- Velocity loop 4KHz (250µsec)
	- Current loop 16KHz (62.5µsec)
- Automatic control loop tuning
- Availible in 3, 6, and 10 amps, models (continous RMS current rating)
- Advanced velocity control algorithms (Comp mode, Pole Placement, and Extended Pole Placement)
- PID position loop tuning with feed forward
- Position, velocity, torque limits
- Advanced patented sinewave commutation technology provides smooth, precise low-speed control and high-speed performance
- Accurate torque control due to precision balanced current loops with closed loop sensors
- Patented torque angle control enhances motor performance
- Velocity loop bandwidths up to 400Hz
- Feedback
	- Resolver, encoder, sine encoder
	- Secondary encoder feedback, used to close a dual loop around the load, or as an input for master/slave or pulse-and-direction operation

#### **Motion**

- Profile Sine acceleration + automatic/manual jerk control
- Profile Trapezoidal velocity for rapid motions
- Operation modes:
	- Position digital
		- Velocity digital/analog
		- Torque digital/analog
		- On the fly change between modes
		- Master/Slave gear, cam
- Jogging, incremental/absolute moves, non-zero final velocity, advanced stop/proceed

### **Communication**

- One serial port for use with BASIC MOVES Development Studio and MOTIONLINK®
- One Ethernet port at 10Mbit/sec for use with BASIC MOVES Development Studio and MOTIONLINK, Ethernet I/O (available 2001)
- One serial port (RS-232) for HMI support
- Fieldbus option card for DeviceNet (available 2001), and Profibus (available 2001)
- Protocol Ethernet TCP/IP support, serial SLIP support

#### **Programming Language**

- MC BASIC (Motion Control BASIC)
- 'Unlimited' number of tasks and events
- 16 priority levels
- Events for handling a-synch scenarios
- Advanced error handling line, task, system
- Data types integers, doubles, strings, arrays
- Libraries functions any task can use
- Task control commands idle, continue, kill, re-start
- Debugger step(s), breakpoints, watch

#### **I/O**

- Self locking wire clamp connectors, digital I/O is opto-isolated
- Digital Inputs:
	- 5 dedicated inputs home, limit, capture, remote enable/disable, allow/prohibit motion - 19 digital inputs; user defined
- Digital Outputs:
	- Motor brake; dedicated
		- 10 digital outputs; user defined
- Analog I/O:
	- 2 analog inputs, 14 bit resolution
	- 2 analog outputs, 12 bit resolution
	- Output status relay

#### **Memory**

- Disk On Chip for storage of user programs and data - 8Mbyte
- RAM execution environment 8Mbyte DRAM
- NvRAM for rapid storage of user data 32Kbyte
- Real Time Clock
	- Date/Time of day
	- Time stamp of system errors and notes

#### **Robust Design**

- Self-protecting power modules
- Full protection against short circuit, over-voltage, under-voltage, motor and drive over-temperature, over-current and feedback loss
- Flexible current foldback protection

### **Development Tools**

- MOTIONLINK for:
	- Configuration
	- Setup
	- Tuning
- BASIC MOVES Development Studio for:
	- Application building, editing
	- Debugging
	- Maintenance

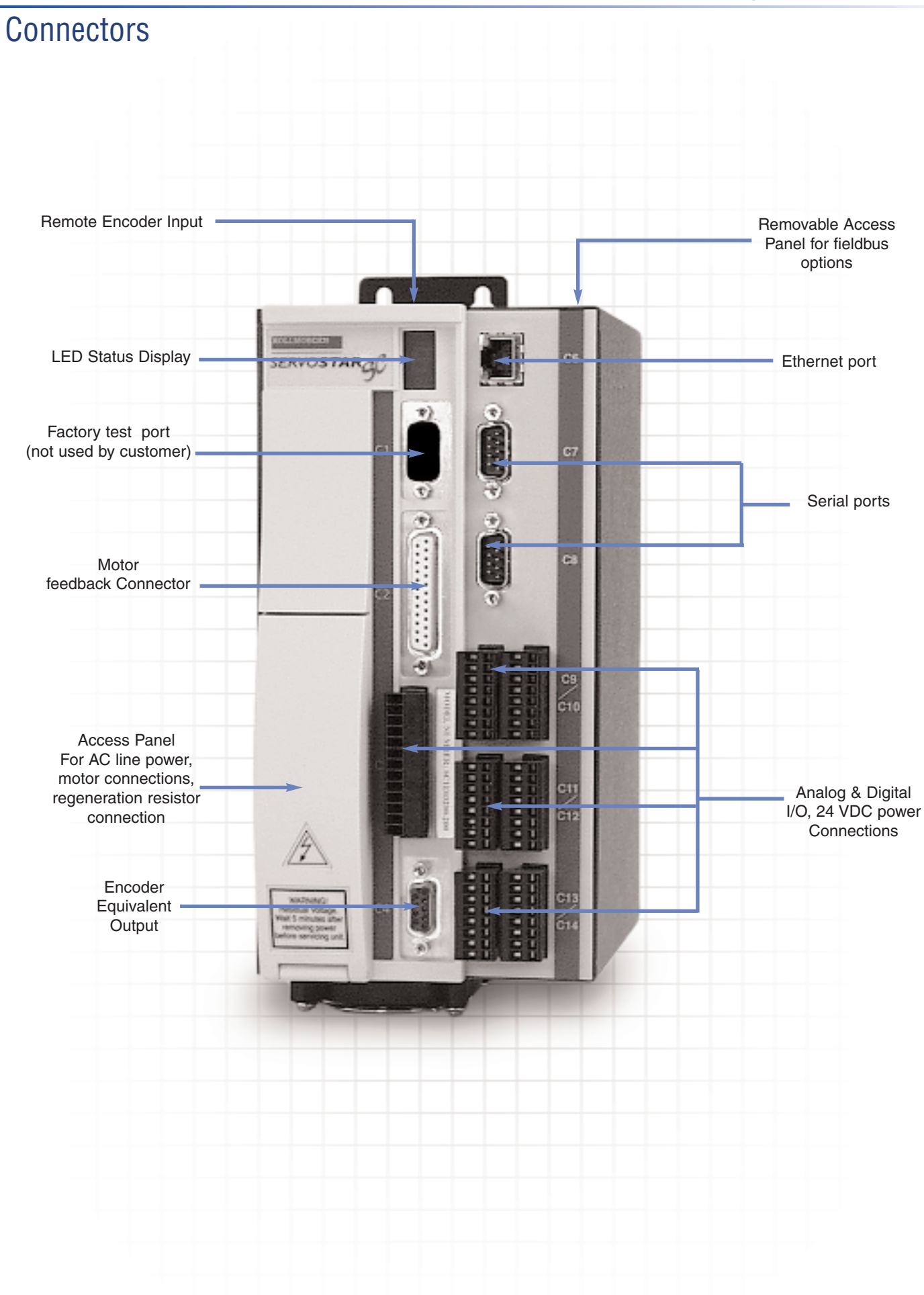

# Resistive Regeneration Sizing/Outline Dimentions

#### **Resistive Regeneration Sizing**

Shunt regeneration is required to dissipate energy that is pumped back into the DC bus during load deceleration. The amount of shunt regeneration required is a function of the sum of simultaneously decelerating loads. The loads need to be defined in terms of system inertia, maximum speed, and deceleration time. In addition, the duty cycle must be known. Application Note ASU001H details a calculation method to determine proper regeneration sizing.

#### **Transformer Sizing** (Required only for voltage matching)

The SERVO**STAR** SC can be connected directly to a power line. Built-in soft-start circuitry protects power supply components and eliminates nuisance tripping of breakers or fuse blowing due to large in-rush currents. Transformers are only required for voltage matching purposes. In this case, the transformer should have a 115 or 230 VAC secondary depending on the operating voltage. The kVA rating of the transformer should take into account not only the servo output load requirements but also losses in the system and power factor. For single phase operated systems, the transformer KVA ratings should be two times the SC amplifier output power rating.

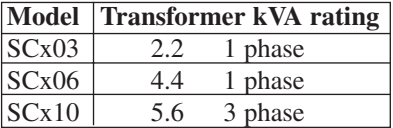

#### **Dimensions**

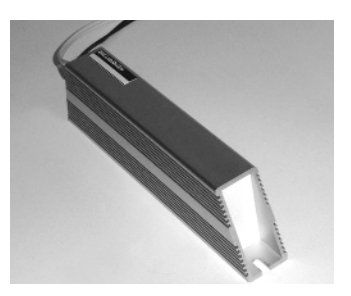

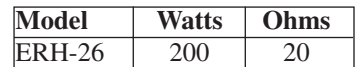

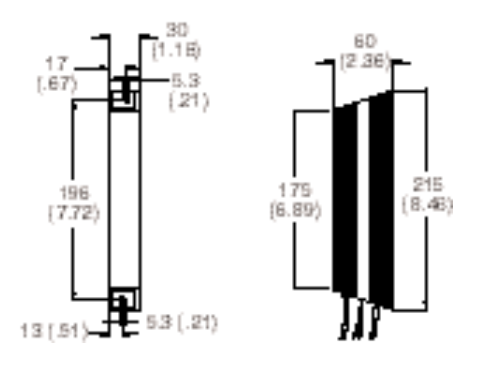

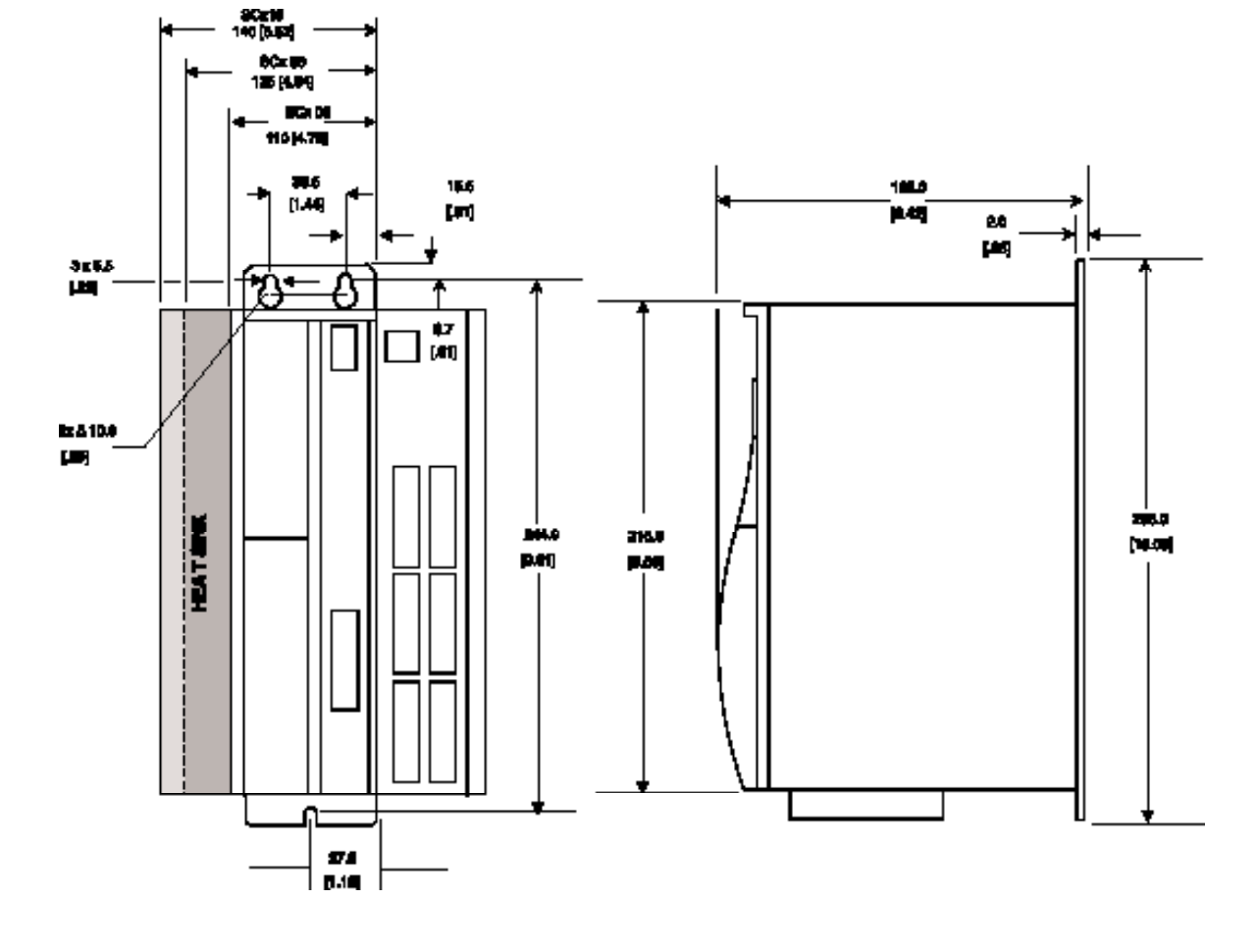

## BASIC MOVES Development Studio

**BASIC MOVES Development Studio** is the ideal development environment for multi-tasking, single-axis motion control. BASIC MOVES Development Studio lets you write your programs as independent tasks. It makes the process easier by providing wizards where you need only fill in the blanks to run your motion program. When you're ready, BASIC MOVES Development Studio bundles up your project and transports it to the SERVOSTAR SC. BASIC MOVES Development Studio now turns into a debugger, setting breakpoints visually. It marks the line in one task with the breakpoint, but continues to monitor the other tasks. Single step, step in, step over, step out.

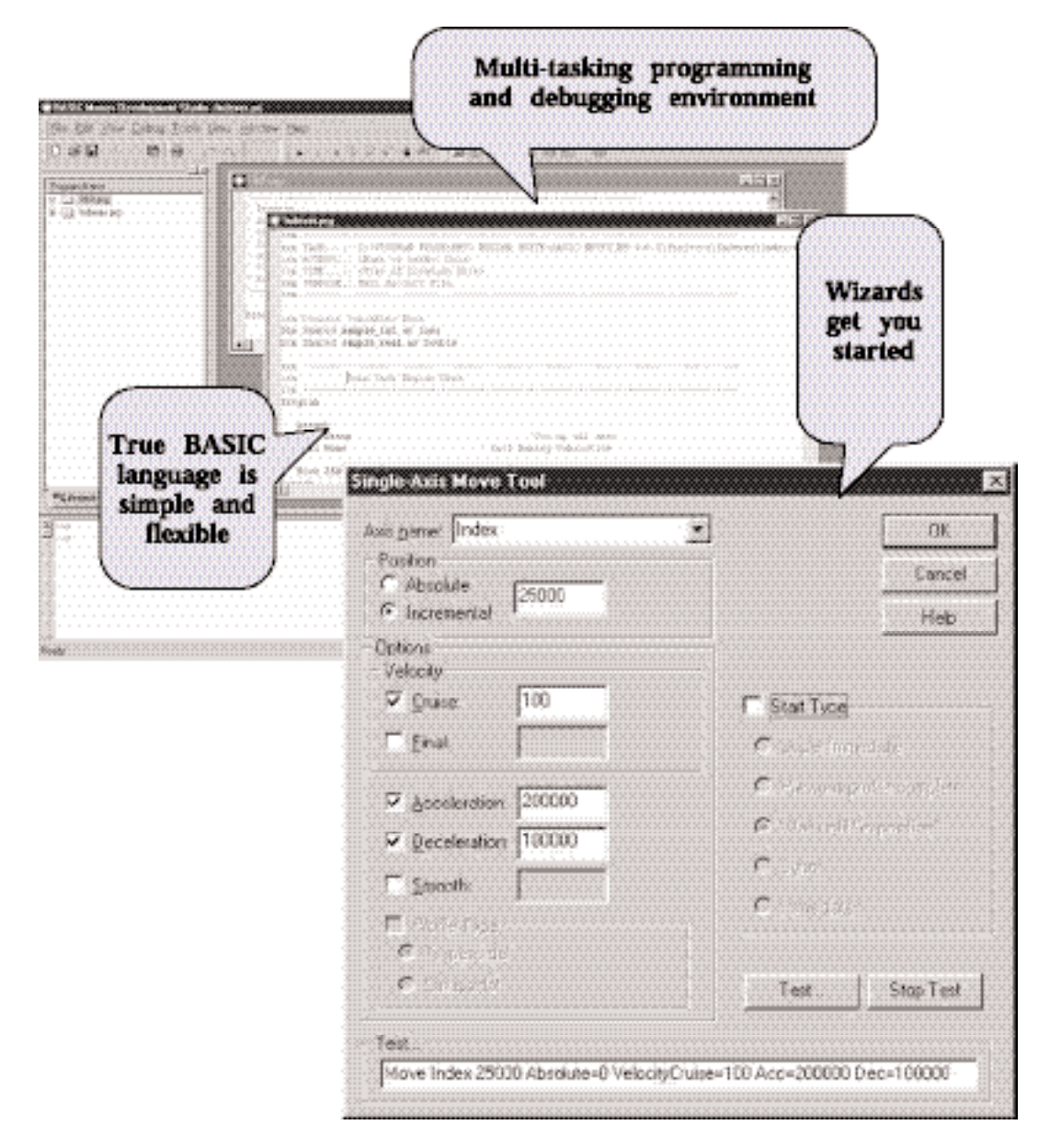

#### **Key Features of BASIC Moves:**

- Easy multi-tasking
- Simple debugging
- Project control
- Windows 95, 98 or NT

## **MOTION**

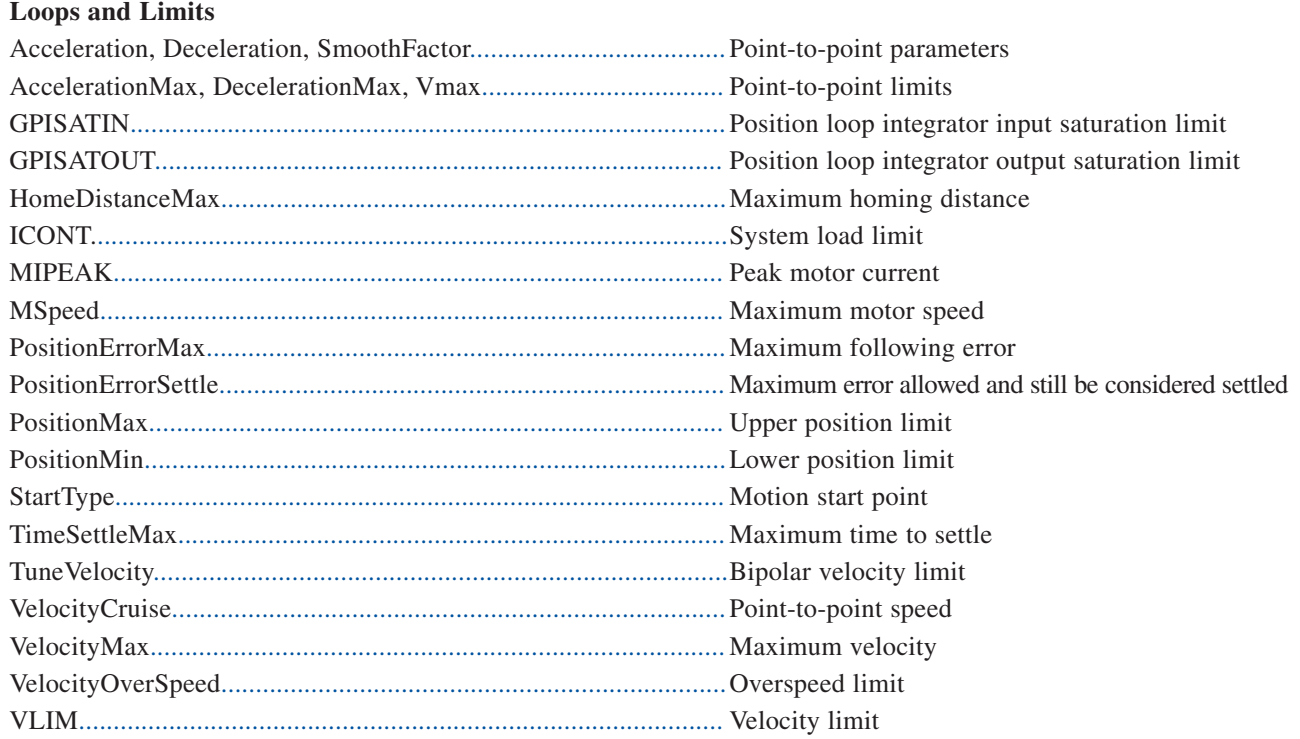

## $\overline{U}$

#### System I/O

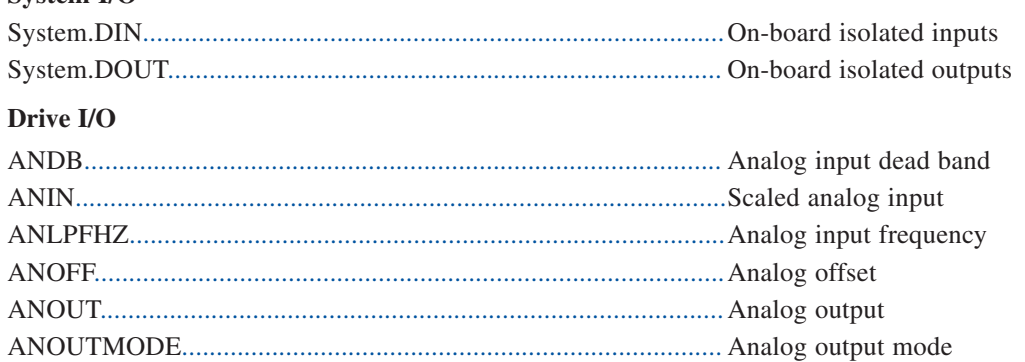

#### **Errors**

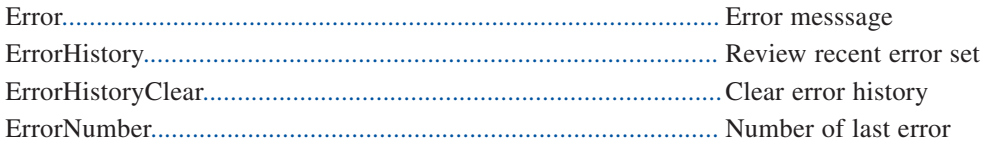

#### Programmable Limit Switch (PLS)

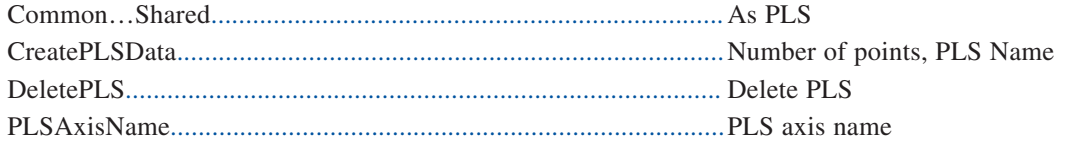

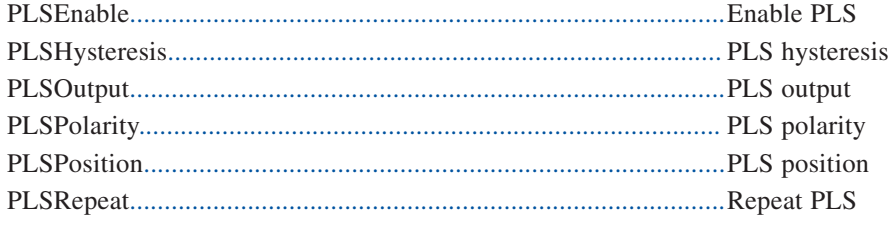

#### **Events**

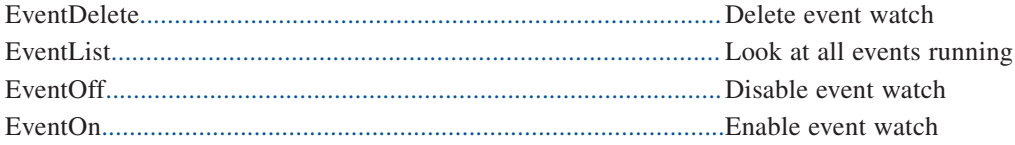

#### **Enabling Motion**

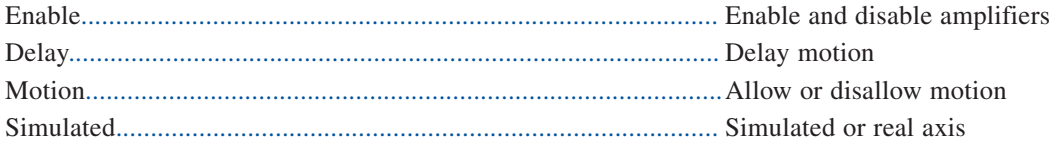

#### **Point-to-Point Moves**

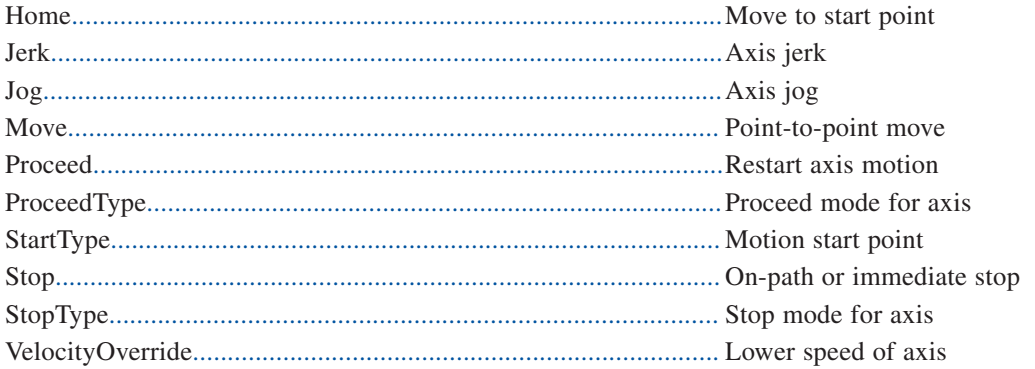

#### **Gearing and CAMming**

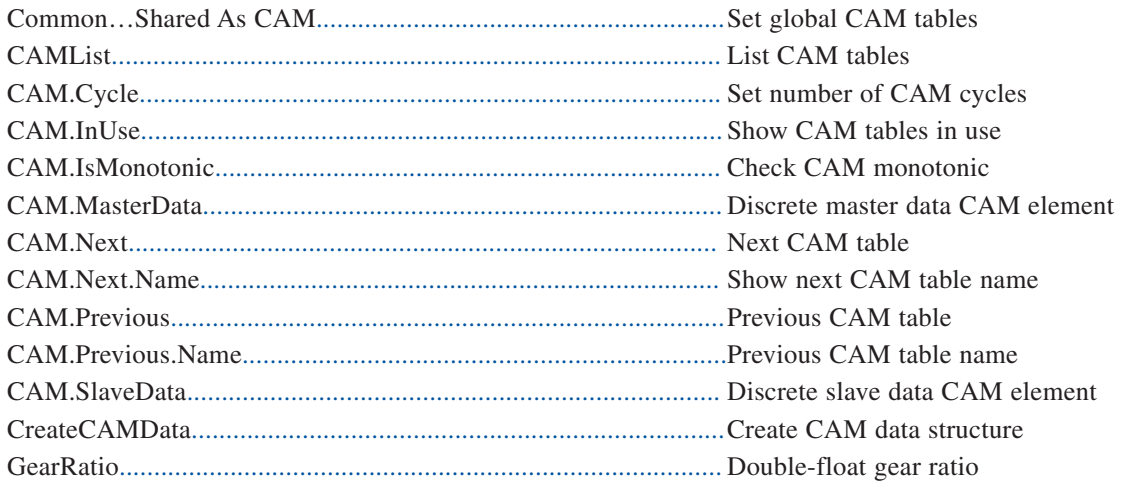

#### **Multi-Tasking**

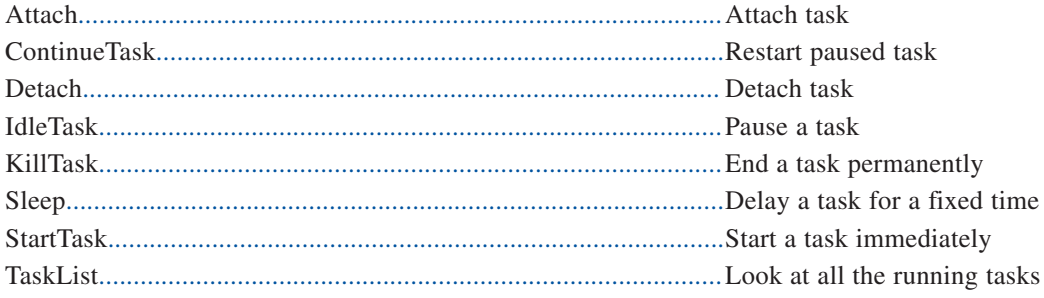

### System

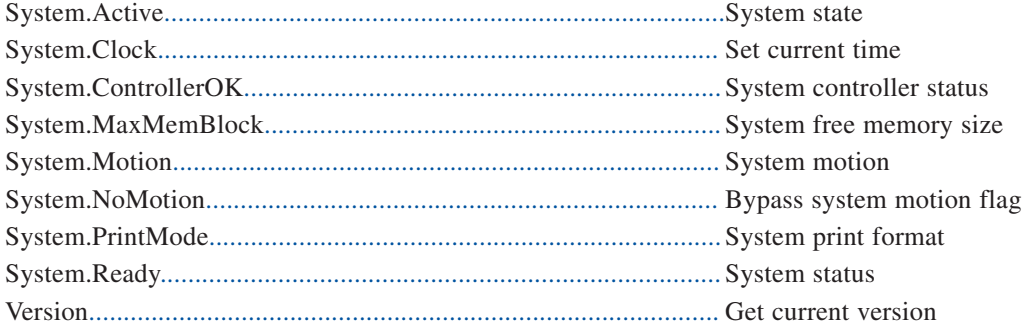

### Printing

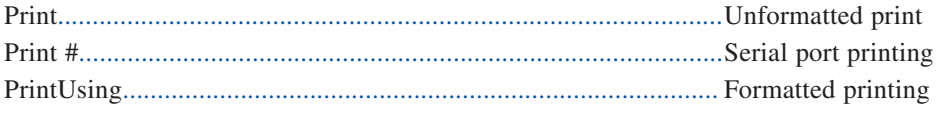

## Data Types

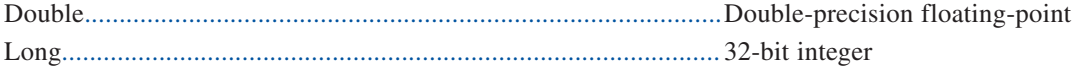

#### Debugging

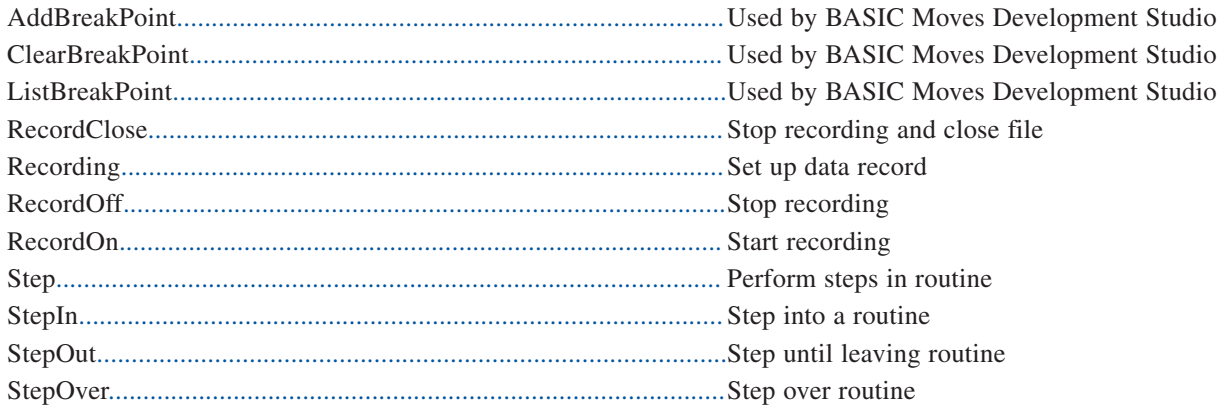

#### **Program Flow Control**

Do.....Loop For...Next  $GoTo$ If....Then.....Else Select Case......End Select While....End While

#### **BASIC Operators**

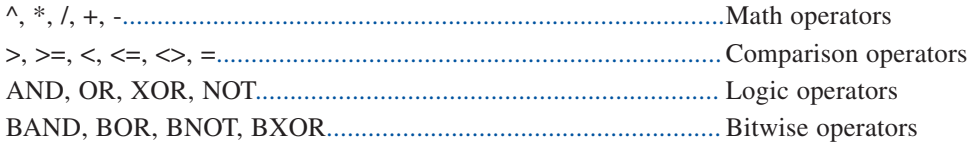

#### Math

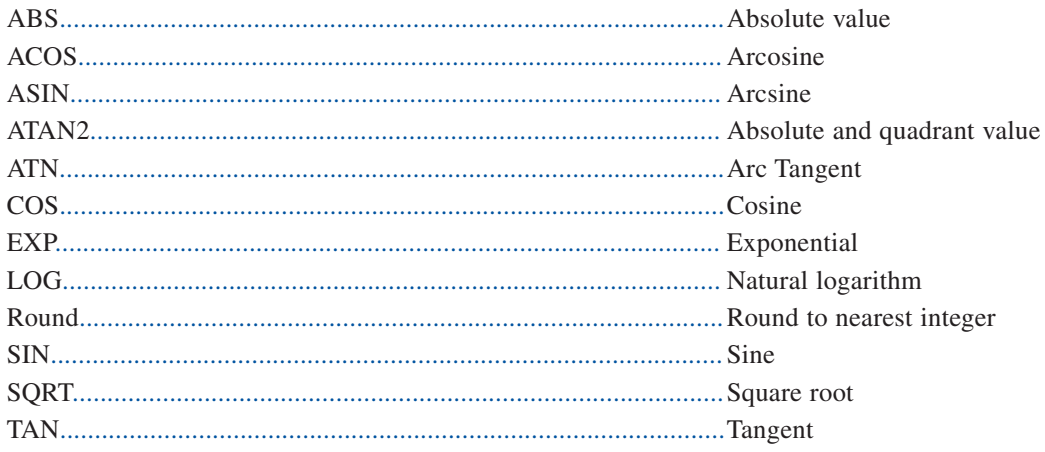

#### **String Functions**

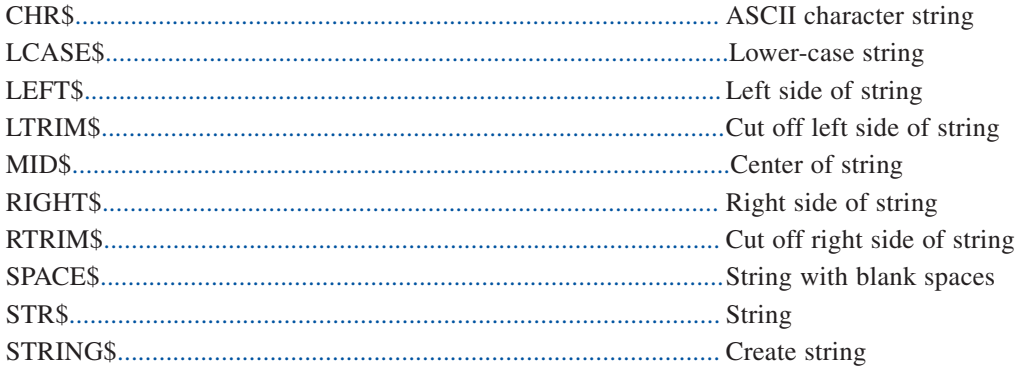

# MOTIONLINK® Set up Software

**MOTIONLINK®** for Windows takes the fear out of setting up a servo system. Designed for the novice as well as the advanced user, **MOTIONLINK** lets users quickly set-up and fine tune system performance.

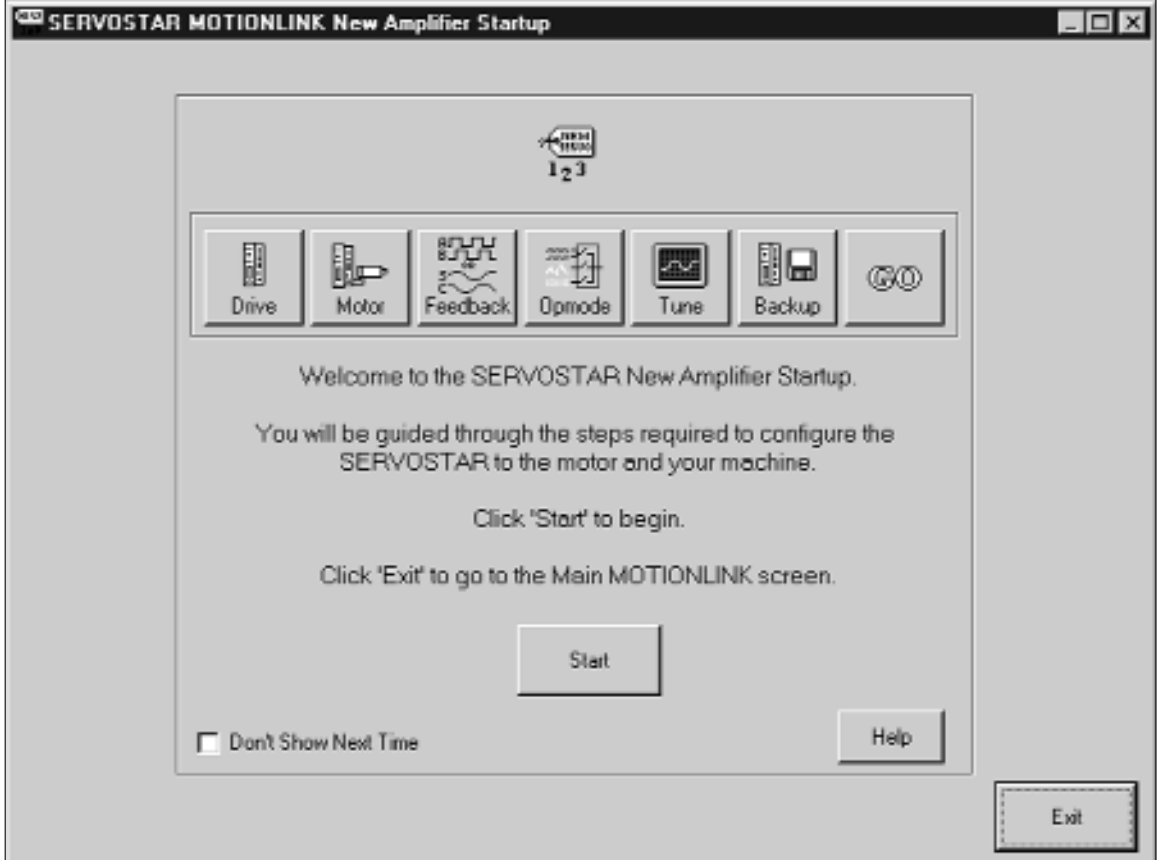

The SERVO**STAR** SC Auto Set-up wizard consists of six steps to completely configure the SERVO**STAR** SC and motor for your machine:

Set SERVO**STAR** SC for the Power Source. **MOTIONLINK** tells you if your SERVO**STAR** SC was factory programmed for a line voltage. Push okay, if correct. If not, change to the appropriate voltage.

Set SERVO**STAR** SC up for the Motor. If the amplifier has been programmed to operate a specific motor, **MOTIONLINK** indicates the motor type. Push okay and go to the next step. If not, you can select from a listing of standard Kollmorgen motors or enter in the specific nameplate parameters for the motor you will be using.

Setup Feedback Device. Setup your feedback device (encoder or resolver). You can also select auto-config and have MOTIONLINK perform the configuration for encoder systems.

Select the Operational Mode. Set the SERVO**STAR** SC to run in position, electronic gearing, velocity, or tourque mode. Set the command to be serial, analog, or I/O.

Tune SERVO**STAR** SC for the Load. Simply select the bandwidth at which you want the system to operate and press the Auto-tune button .

Store SERVO**STAR** SC Settings : The final step is storing the parameters in the SERVO**STAR** SC and archiving them on your hard drive or disk.

*Now you're ready to run your machine*

## **MOTIONLINK®**

**MOTIONLINK®** also includes other features that allow you to fine-tune or monitor the performance of the system.

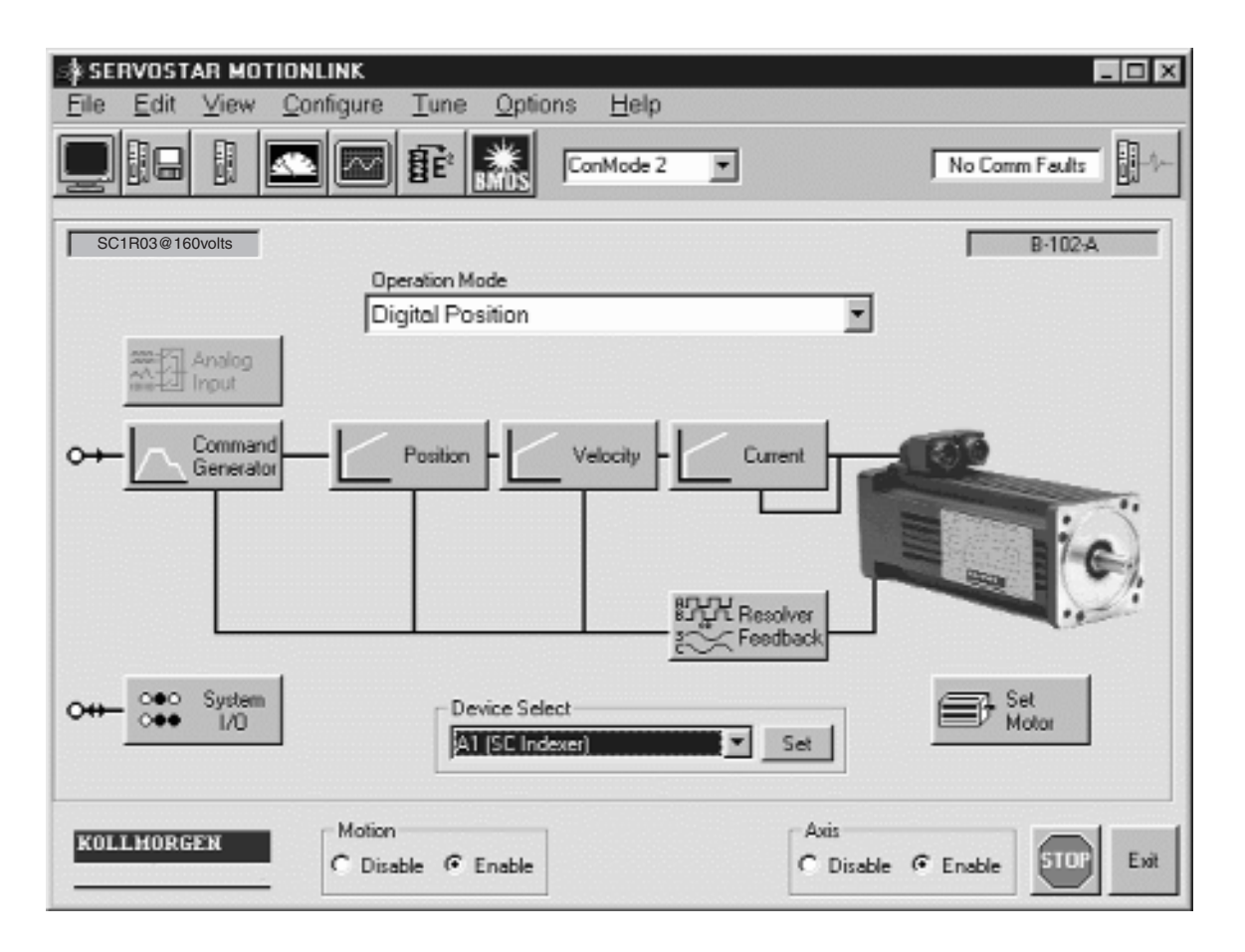

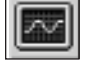

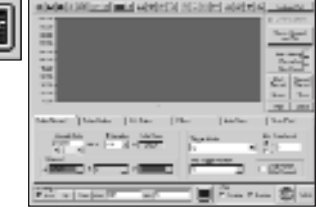

**PC Oscilloscope**: For closely evaluating system performance, **MOTIONLINK** includes the functionality of an oscilloscope. You can very easily excite the load then review performance graphically on your computer screen.

**Selectable Tuning Algorithms:**

No one control scheme is ideal for all applications. The SERVO**STAR S**C has three control schemes to choose from: Pole Placement, PI, and PDFF. So whether your critical need is steady speed control, high accelerations or quick response to load variations, etc., SERVO**STAR S**C provides the greatest opportunity to achieve the best machine performance.

**Direct Terminal Mode**: This mode turns your computer into a "dumb terminal." Variables or parameters can be monitored and changed using the SERVO**STAR** SC's command language. This mode is ideal for advanced users who want to get directly to the "heart" of the SERVO**STAR** SC.

**Monitor Mode**: Allows you to jog the motor to monitor key operation variables. Speed and torque can be viewed in realtime in linear gauge format. Up to three variables can be monitored at a time.

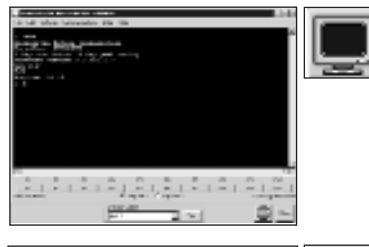

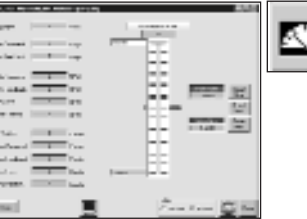

**MOTIONLINK includes many other features like:** • Setting resolution of encoder

- "equivalent" output
- Displaying amplifier status
- Setting acceleration amps
- Limiting max speed or torque

# Ratings/Ordering

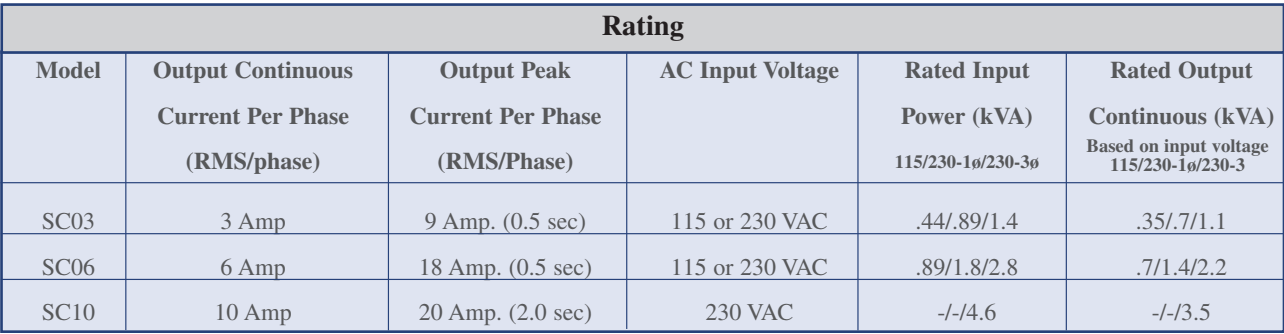

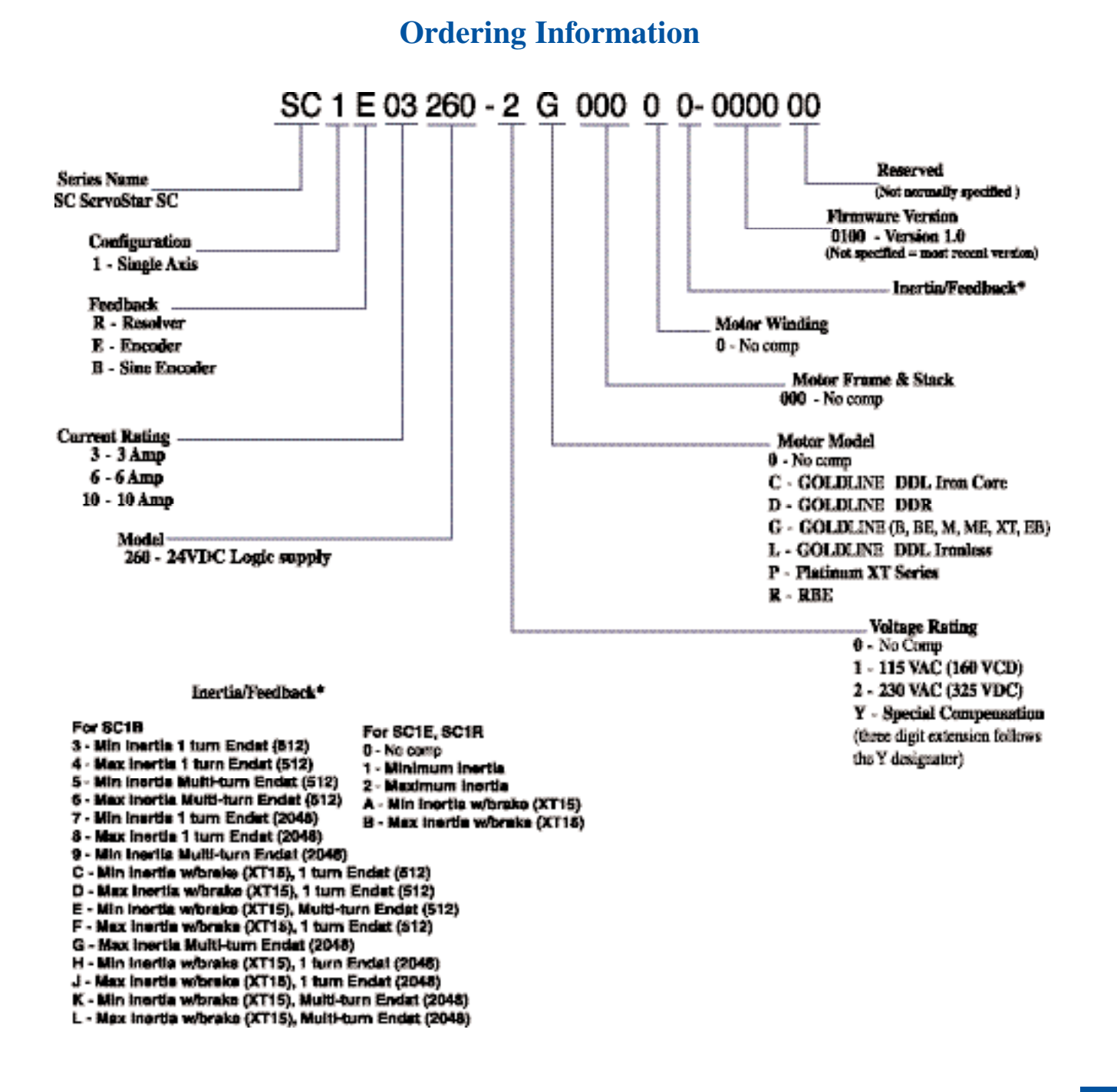

#### **Kollmorgen Sales Offices**

**E-mail: servo@kollmorgen.com Internet: http://kmtg.kollmorgen.com**

#### **Motion Technologies Group 1-800-77 SERVO (73786) E-mail: servo@kollmorgen.com**

**Americas** Radford, VA Tel: (800) 77 SERVO Fax: (540) 639-1640

### **Asia Pacific & Far East**

Tianjin, China Tel: (86) 22 2627 1090 Fax: (86) 22 2627 1093

**Europe & Middle East** Dusseldorf, Germany Tel: (49) 203 9979 0 Fax: (49) 203 9979 155

Kollmorgen enjoys a reputation of excellence based on constant endeavors to update products. Information in this brochure is subject to change.

Windows is a registered trademark of Microsoft Corporation. Kollmorgen SERVO**STAR**, MOTIONLINK, Kollmorgen **GOLD**LINE, Kollmorgen **SILVER**LINE, PLATINUM, and MOTIONEERING are trademarks of Kollmorgen.

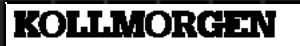

**5MBBBH0499-1291**

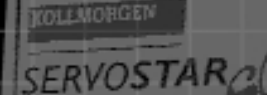

WG

**IE SANY** 

et 5 r

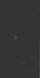

 $C6$ 

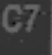

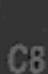